# **Application: gvSIG desktop - gvSIG bugs #4538**

## **Falla al exportar la tabla "country" de PostgreSQL a SpatiaLite.**

07/15/2017 12:43 PM - Joaquín del Cerro Murciano

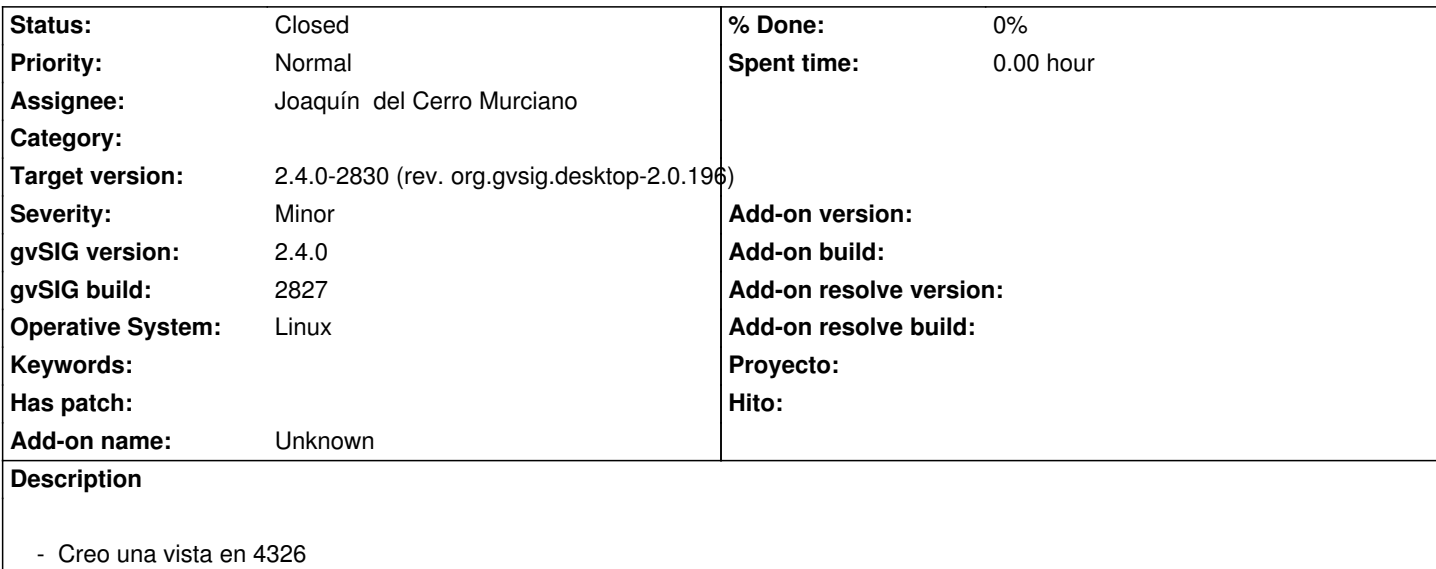

- Cargo el shape country

- La exporto a PostgreSQL

- Cargo la capa country de PostgreSQL.
- La selecciono y exporto a SpatialLite.

## Falla.

En la consola aparece:

 WARN 716648 [Thread-23] (DefaultJExporttoServicePanel.java:286) - Problems exporting the data (layer="public"."country"). org.gvsig.exportto.ExporttoServiceException: An error has been produced exporting a store

at org.gvsig.exportto.swing.prov.jdbc.ExporrtoJDBCService.export(ExporrtoJDBCService.java:343)

at org.gvsig.exportto.swing.impl.DefaultJExporttoServicePanel\$Export.run(DefaultJExporttoServicePanel.java:284)

Caused by: java.lang.RuntimeException: Can't perform operation 'CreateTableOperation'.

## at

org.gvsig.fmap.dal.store.jdbc2.spi.operations.AbstractConnectionOperation.perform\_operation(AbstractConnectionOperation.java:77) va:77)

## at

org.gvsig.fmap.dal.store.jdbc2.spi.operations.AbstractConnectionOperation.perform(AbstractConnectionOperation.java:41) at org.gvsig.fmap.dal.store.jdbc2.spi.JDBCServerExplorerBase.add(JDBCServerExplorerBase.java:354) at org.gvsig.exportto.swing.prov.jdbc.ExporrtoJDBCService.createTable(ExporrtoJDBCService.java:149) at org.gvsig.exportto.swing.prov.jdbc.ExporrtoJDBCService.export(ExporrtoJDBCService.java:197) ... 1 more

Caused by: org.gvsig.fmap.dal.store.jdbc.exception.JDBCSQLException: An JDBC driver exception was throw at

org.gvsig.fmap.dal.store.jdbc2.spi.operations.CreateTableOperation.performCreateTable(CreateTableOperation.java:109) at org.gvsig.fmap.dal.store.jdbc2.spi.operations.CreateTableOperation.perform(CreateTableOperation.java:53) at

org.gvsig.fmap.dal.store.jdbc2.spi.operations.AbstractConnectionOperation.perform\_operation(AbstractConnectionOperation.java:70) va:70)

... 5 more

Caused by: java.sql.SQLException: [SQLITE\_ERROR] SQL error or missing database (unknown database "public") at org.spatialite.core.DB.newSQLException(DB.java:892)

- at org.spatialite.core.DB.newSQLException(DB.java:903)
- at org.spatialite.core.DB.throwex(DB.java:870)

 at org.spatialite.core.NativeDB.prepare(Native Method) at org.spatialite.core.DB.prepare(DB.java:213) at org.spatialite.jdbc3.JDBC3Statement.execute(JDBC3Statement.java:60) at org.gvsig.fmap.dal.store.jdbc2.JDBCUtils.execute(JDBCUtils.java:33) at org.gvsig.fmap.dal.store.jdbc2.spi.operations.CreateTableOperation.performCreateTable(CreateTableOperation.java:106) ... 7 more Repitiendo el proceso he obserbado que en el paso *Nombre de tabla* me ofrece el nombre **"public"."country"** cuando deberia ser **country**. Corrigiendolo el nombre de tabla y continuando falla mostrando el siguiente error en la consola: WARN 988087 [Thread-27] (DefaultJExporttoServicePanel.java:286) - Problems exporting the data (layer="public"."country"). org.gvsig.exportto.ExporttoServiceException: An error has been produced exporting a store at org.gvsig.exportto.swing.prov.jdbc.ExporrtoJDBCService.export(ExporrtoJDBCService.java:343) at org.gvsig.exportto.swing.impl.DefaultJExporttoServicePanel\$Export.run(DefaultJExporttoServicePanel.java:284) Caused by: java.lang.RuntimeException: Can't perform operation 'CreateTableOperation'. at org.gvsig.fmap.dal.store.jdbc2.spi.operations.AbstractConnectionOperation.perform\_operation(AbstractConnectionOperation.java:77) va:77) at org.gvsig.fmap.dal.store.jdbc2.spi.operations.AbstractConnectionOperation.perform(AbstractConnectionOperation.java:41) at org.gvsig.fmap.dal.store.jdbc2.spi.JDBCServerExplorerBase.add(JDBCServerExplorerBase.java:354) at org.gvsig.exportto.swing.prov.jdbc.ExporrtoJDBCService.createTable(ExporrtoJDBCService.java:149) at org.gvsig.exportto.swing.prov.jdbc.ExporrtoJDBCService.export(ExporrtoJDBCService.java:197) ... 1 more Caused by: org.gvsig.fmap.dal.store.jdbc.exception.JDBCSQLException: An JDBC driver exception was throw at org.gvsig.fmap.dal.store.jdbc2.spi.operations.CreateTableOperation.performCreateTable(CreateTableOperation.java:109) at org.gvsig.fmap.dal.store.jdbc2.spi.operations.CreateTableOperation.perform(CreateTableOperation.java:53) at org.gvsig.fmap.dal.store.jdbc2.spi.operations.AbstractConnectionOperation.perform\_operation(AbstractConnectionOperation.java:70) va:70) ... 5 more Caused by: java.sql.SQLException: [SQLITE\_ERROR] SQL error or missing database (table "country" has more than one primary key) at org.spatialite.core.DB.newSQLException(DB.java:892) at org.spatialite.core.DB.newSQLException(DB.java:903) at org.spatialite.core.DB.throwex(DB.java:870) at org.spatialite.core.NativeDB.prepare(Native Method) at org.spatialite.core.DB.prepare(DB.java:213) at org.spatialite.jdbc3.JDBC3Statement.execute(JDBC3Statement.java:60) at org.gvsig.fmap.dal.store.jdbc2.JDBCUtils.execute(JDBCUtils.java:33) at org.gvsig.fmap.dal.store.jdbc2.spi.operations.CreateTableOperation.performCreateTable(CreateTableOperation.java:106) ... 7 more

## **Associated revisions**

### **Revision 43397 - 07/27/2017 07:09 PM - Joaquín del Cerro Murciano**

refs #4538, corregido el metodo getName del store de jdbc y comprobado en SelectPkPanel que no marque por defecto crear clave primaria si la capa de origen ya tiene una clave primaria.

#### **History**

### **#1 - 07/27/2017 07:12 PM - Joaquín del Cerro Murciano**

- *Target version changed from 2.4.0-2850-final (rev. org.gvsig.desktop-2.0.220) to 2.4.0-2830 (rev. org.gvsig.desktop-2.0.196)*
- *Assignee set to Joaquín del Cerro Murciano*
- *Status changed from New to Fixed*

#### **#2 - 08/08/2017 10:24 AM - Álvaro Anguix**

*- Status changed from Fixed to Closed*